## SAP ABAP table V\_CRM\_MKTPL\_CM\_A {Generated Table for View}

V\_CRM\_MKTPL\_CM\_A-CAMP\_TYPE = CRMC\_MKTPL\_CTYPE-CAMP\_TYPE  $\frac{1}{2}$  - - - - - - 0..N  $\frac{2}{C_AMP}$  TYPE [CHAR (4)]

**CRMC\_MKTPL\_CTYPE**

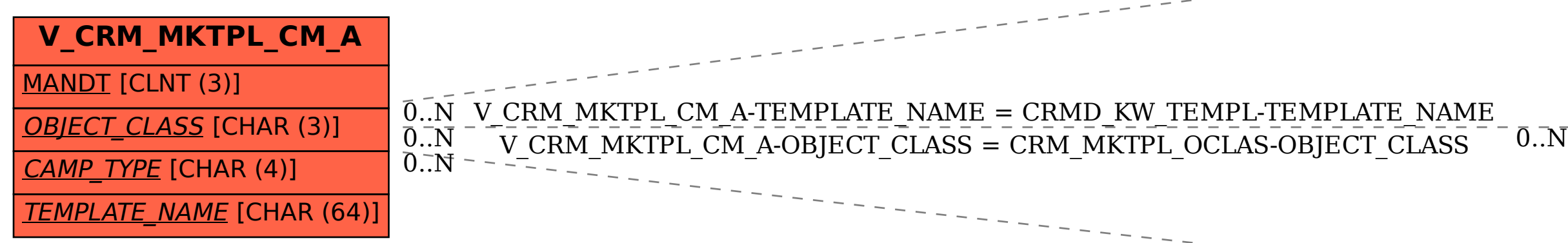

$$
\frac{\text{CRMD\_KW\_TEMPL}}{0.N} \frac{\frac{\text{MANDI [CLNT (3)]}}{\text{TEMPLATE\_NAME [CHAR (64)]}}}{\frac{\text{NODE\_KEY [CHAR (12)]}}{\text{NODE\_KEY [CHAR (12)]}}
$$

MANDT [CLNT (3)]

 $0..\bar{\rm N}$ 

**CRM\_MKTPL\_OCLAS**

OBJECT CLASS [CHAR (3)]